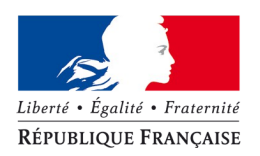

MINISTÈRE DE L'ENVIRONNEMENT, DE L'ÉNERGIE ET DE LA MER

MINISTÈRE DU LOGEMENT ET DE L'HABITAT DURABLE

#### **Examen professionnel de vérification d'aptitude aux fonctions d'analyste**

#### **- Session 2016 -**

#### Épreuve écrite **INFORMATIQUE**

 Étude d'un cas d'automatisation permettant d'apprécier la connaissance des techniques d'analyse, l'aptitude à la synthèse, à la rédaction d'un dossier technique et supposant éventuellement des connaissances en matière de programmation.

> Durée : **6** heures Coefficient : 5 Notation : sur 20 Nombre de pages du sujet : 18 (y compris cette page)

#### **Matériel :**

Aucun matériel autorisé.

#### **Documents :**

Aucun document autorisé.

#### **Observations :**

Il sera tenu compte de la lisibilité et de la propreté des copies, ainsi que de la qualité de l'expression écrite.

#### **Remarques générales :**

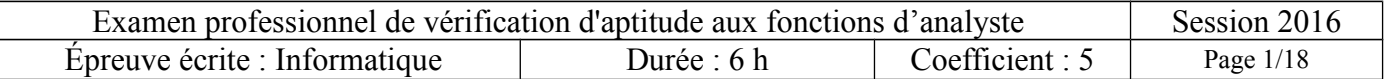

# **Éléments à fournir par le candidat**

En tant qu'Analyste du MEDDE, vous êtes sollicité par la Direction Générale de l'Énergie et du Climat (DGEC) pour l'analyse fonctionnelle de son projet « Quotas de gaz à effet de serre ». Pour répondre aux questions suivantes, vous vous appuierez sur les extraits de l'étude amont fournis en annexe.

Le sujet comporte 7 questions.

#### **Question 1 (2 points)**

Rédigez une note synthétique (500 mots maximum soit 2 à 3 pages manuscrites maximum) décrivant l'ensemble des acteurs et fonctionnalités attendues du système cible. Vous pouvez y inclure quelques schémas si vous le souhaitez.

#### **Question 2 (2 points)**

a) Quels éléments flous ou ambigus avez-vous détecté dans l'étude amont proposée ? Quelles informations vous semblent manquer pour mener à bien votre projet ? Exposer les hypothèses que vous faites pour répondre aux questions suivantes du présent sujet.

b) En situation réelle, quelles démarches mettriez-vous en œuvre pour obtenir tous les éléments nécessaires à la conduite du projet ?

#### **Question 3 (3 points)**

a) Décrivez les différentes solutions possibles pour interfacer deux systèmes d'informations. Pour chacune d'elles, vous en préciserez les avantages et les contraintes.

Remarque : il n'est pas demandé ici des descriptions trop techniques de conception d'architecture.

b) A partir des exigences exprimées par la maîtrise d'ouvrage, argumentez les choix que vous préconiseriez pour les échanges du SI « Quotas de gaz à effet de serre » avec :

S3IC ; GEREP ; Registre de la caisse des dépôts et consignations (CDC) ; Échanges avec la commission européenne.

#### **Question 4 (2 points)**

a) Établissez la cotation DICT pour chacun des blocs fonctionnels du système étudié. Quels sont selon vous les points sensibles du dispositif ?

b) Déterminez quels cas d'utilisation sont concernés par quelles exigences de sécurité ; rédigez un scénario de cas de test d'un de ces cas d'utilisation permettant de s'assurer que le niveau de sécurité attendu sera bien atteint.

#### **Question 5 (4 points)**

a) Établir les diagrammes d'activités UML des processus métier suivants :

- allocation de quotas
- déclaration annuelle des émissions de gaz à effet de serre

b) Établir le diagramme des cas d'utilisation UML du futur système « Quotas de GES ».

#### **Question 6 (4 points)**

Donner le diagramme de classes UML organisant les principaux objets métier que le futur système « Quotas de GES » aura à manipuler (le formalisme de la méthode MERISE est également accepté : il faudra préciser celui utilisé).

#### **Question 7 (3 points)**

La commission européenne envisage de transmettre chaque année aux États membres un ensemble de tableaux statistiques comparatifs entre les États. Basés sur un ensemble d'informations qui peut varier chaque année, la DGEC souhaite intégrer le calcul de ces indicateurs européens dans le SI afin de pouvoir en connaître les valeurs à tout moment. Par ailleurs, elle souhaite également définir et calculer ses propres indicateurs selon une formule qui pourra évoluer dans le temps.

Proposez les différentes solutions possibles avec leurs avantages et inconvénients et argumentez le scénario que vous préconiseriez.

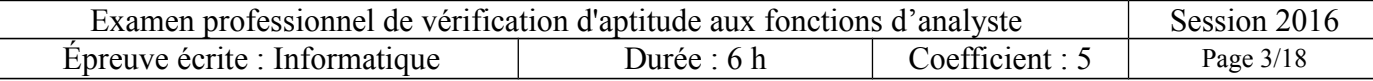

# **Annexe Extraits de l'étude amont menée par la DGEC pour le projet de mise en œuvre d'un système d'information pour la gestion des quotas de gaz à effet de serre**

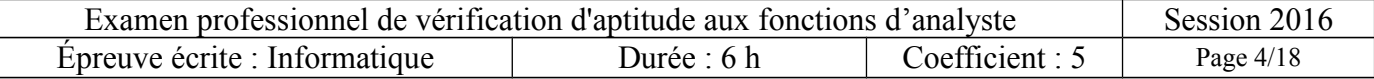

# **1 Périmètre**

Le SI projeté par la Direction Générale Énergie et Climat (DGEC) concerne la gestion des émissions de gaz à effet de serre (GES) par les installations classées pour la protection de l'environnement (ICPE) en France (1150 installations), et doit en particulier outiller les missions suivantes :

- gestion administrative des quotas d'émission de GES (DREAL+DGEC)
- vérification des émissions annuelles de GES (DREAL+DGEC)
- gestion de la surveillance des sites (DREAL)

Le SI doit également fournir un accès aux exploitants, et leur proposer la saisie d'informations par télé-procédures (demandes de quotas, plans de surveillance, etc.).

Ces missions incluent une obligation transversale de rapportage à la commission européenne, que le SI devra préparer et faciliter.

À partir de tout cela, quatre processus métier ont été identifiés :

- gestion de l'allocation des quotas
- gestion de la surveillance des installations
- gestion des déclarations d'émissions
- rapportage à la commission européenne (processus en partie transversal aux 3 premiers).

# **2 Les bénéficiaires du SI**

Les utilisateurs du SI sont de plusieurs types :

- DGEC : responsable de la gestion des données de référence (référentiel des événements déclencheurs de modification de quota), responsable de la production des arrêtés définissant (ou mettant à jour) les bénéficiaires d'une allocation de quotas gratuits de GES, ainsi que du montant de ces quotas ; responsable de la réalisation des inventaires d'émissions de gaz à effet de serre ; également responsable de la diffusion de l'information vers la commission européenne.
- DREAL : interlocuteurs des exploitants dont ils instruisent les demandes, avant transmission à la DGEC. On compte au 01/01/2016, 15 DREAL/DEAL/DRIEE.
- Exploitant : titulaire de l'autorisation d'exploiter, au titre de la réglementation des installations classées pour la protection de l'environnement, une (ou plusieurs) installations répertoriée(s) dans le système d'échange de quotas d'émission de gaz à effet de serre (SEQE). Le nombre d'utilisateurs potentiels de ce type est de l'ordre de 500.

# **3 Les applications des SI connexes**

### *3.1 GEREP*

L'application GEREP sert au recueil des déclarations d'émissions polluantes (GES entre autres) par les exploitants. Elle présente des fonctionnalités relativement proches de l'application Quotas GES, et produit en outre des données qui devront être utilisées par le SI projeté.

En effet, l'outil Quotas GES projeté doit permettre de visualiser sur un même écran et en même temps d'une part les allocations et d'autre part les déclarations d'émissions d'une même installation. L'intérêt est de disposer d'une vue d'ensemble pour une meilleure instruction des dossiers.

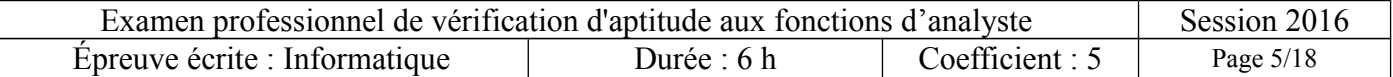

Par ailleurs, les données d'émissions annuelles de GES sont actuellement extraites de GEREP par l'INERIS (Institut national de l'environnement industriel et des risques, établissement public sous tutelle du ministère) selon un calendrier prédéfini, (voir processus « déclaration d'émissions ») pour permettre à la DGEC de valider les données.

L'application GEREP permet aux déclarants de :

- s'identifier (demande d'identification en ligne), puis de s'authentifier (login et mot de passe) ;
- de saisir les différentes parties du formulaire de déclaration ;
- de télécharger la déclaration sous forme d'un fichier Excel au format imposé GEREP ;
- d'avoir les retours de validation de la part des DREAL (au niveau régional) et du ministère ; ensuite.

L'application permet aux agents DREAL et de la DGEC (double niveau de vérification / validation) :

- vérifier les déclarations : vérification de la cohérence des chiffres, utilisation au besoin de l'historique des déclarations pour les vérifications, vérifications sur site des déclarations, etc.
- valider les déclarations ou les mettre en révision avec commentaires pour le déclarant.

Points particuliers à retenir :

- l'authentification des agents DREAL et DGEC est réalisée grâce à un login / mot de passe personnels et dédiés à l'application.
- la saisie est aidée par des listes de valeurs autorisées pour certains champs, des zones de champs désactivées en fonction des premières saisies, etc.
- l'ergonomie a été travaillée : navigation simple et progressive (onglets), présence de guides et aides contextualisés à toutes les étapes.
- possibilité pour le déclarant de laisser un commentaire (fonction systématique sur les pages de l'application), commentaire traité par le ministère avec un retour au déclarant. Ce principe est intéressant et à reproduire pour l'application de gestion des quotas de GES.
- le retour d'expérience GEREP montre que les déclarants, après quelques difficultés initiales, ont adopté le format imposé du fichier Excel d'import. Point de vigilance : ce format doit être très stable, afin de générer le moins de difficultés possibles chez les déclarants.

La photo d'écran ci-après illustre les fonctionnalités de saisie du formulaire de déclaration.

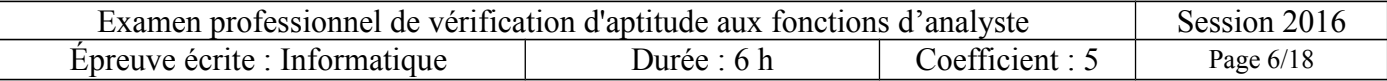

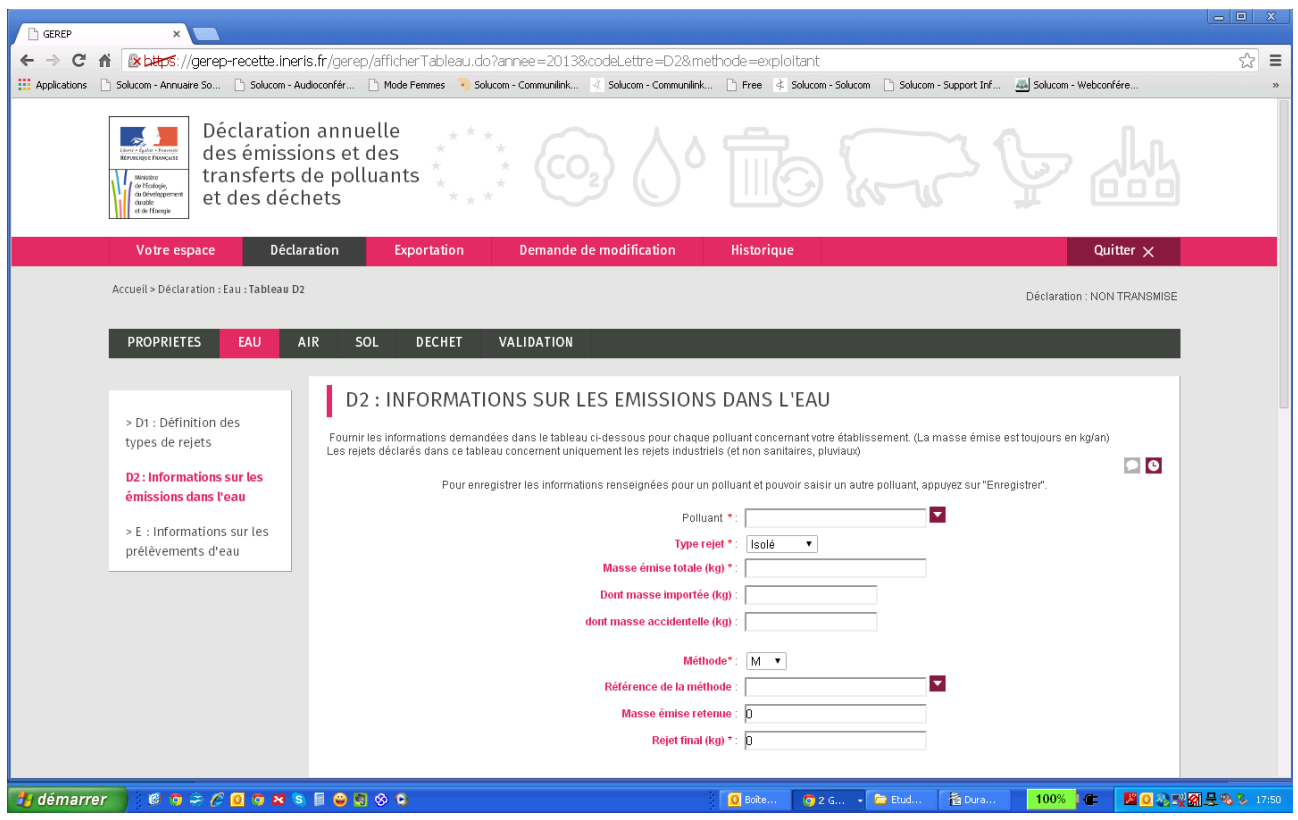

### *3.2 S3IC*

S3IC est l'application de Gestion des installations classées pour la protection de l'environnement (ICPE) sous l'angle des risques

L'application S3IC est l'outil quotidien des inspecteurs des installations classées (IIC) en DREAL. Elle gère les installations par établissement, c'est-à-dire par exploitant ayant une ou plusieurs autorisation(s) préfectorale(s).

S3IC présente des liens forts avec l'application envisagée dans cette étude, car :

- elle gère les mêmes objets métiers que sont les installations classées et les exploitants
- elle a pour partie les mêmes utilisateurs des services d'inspection dans les DREAL

Elle est le répertoire de référence des installations afin d'éviter les doubles saisies et également d'améliorer la qualité des données.

S3IC comporte deux volets principaux :

- gestion de la situation administrative de l'établissement. Ce module est organisé sous la forme d'une liste de rubriques selon les activités ayant fait l'objet d'une autorisation. Il répertorie les autorisations, leur historique, les volumes autorisés, etc.
- partie « affaires », permettant aux IIC de tracer leur activité de suivi de l'établissement :
	- autorisation initiale ;
	- contrôle, inspections ;
	- sanctions.

L'application comporte également quelques modules supplémentaires thématiques, développés pour des besoins spécifiques à une filière ou une région (élevages en Bretagne, par exemple).

Un indicateur caractérise l'établissement pour indiquer s'il est "sous quota CO2" (case à cocher).

l'application S3IC s'appuie sur une technologie client-serveur, hébergée dans chaque DREAL.

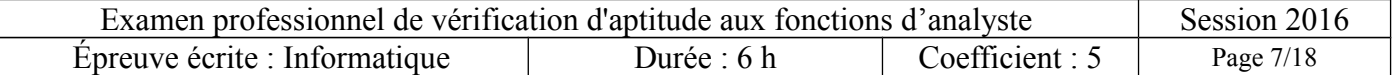

Les bases régionales sont remontées chaque nuit dans une base nationale. Cette base consolidée est consultable de 2 manières :

- par une interface web de consultation accessible à tous au sein de l'intranet MEDDE :
- par un client S3IC (de même type que pour l'application DREAL) dont l'accès est autorisé de manière plus restreinte. La DGEC en bénéficie.

L'interface web de consultation permet aussi de co-visualiser les données GEREP concernant l'établissement, au moyen d'un web service mis en place, la base de données source étant une copie de celle de l'INERIS mise à jour régulièrement.

Précisions sur l'objet métier « établissement » géré dans S3IC :

L'identifiant S3IC est appelé « code de l'établissement ». Un établissement correspond à un seul exploitant sur un seul site. Mais l'établissement peut recouvrir deux installations classées, c'est-à-dire deux autorisations (arrêtés préfectoraux) : une installation de combustion et une de compression par exemple.

S3IC interroge le référentiel d'entreprises SIRENE (tenu par l'INSEE) pour faciliter la saisie d'un nouvel établissement.

#### *3.3 Registre de la caisse des dépôts et consignations*

Cette application représente le registre officiel des quotas de GES pour les installations françaises (allocations, émissions vérifiées et validées)

Le registre se situe en aval de la gestion administrative des quotas, et assure la fonction de bourse d'échange des quotas non utilisés entre exploitants.

La maîtrise d'ouvrage est assurée par la caisse des dépôts et consignations (CDC). Les utilisateurs sont la CDC et les exploitants.

# **4 Objectifs métier et diagnostic du SI existant**

#### *4.1 Objectifs métier*

Les objectifs métiers suivants ont été identifiés :

- Disposer d'une information complète et fiable
	- assurer la cohérence des données entre le registre et les chiffres retenus au sein du Ministère (émissions)
	- Assurer la pertinence dans l'instruction des dossiers par l'administration, notamment grâce à une vue d'ensemble par installation.
	- Assurer la qualité des documents produits en réponse à des exigences légales et réglementaires françaises et européennes
- Assurer la traçabilité
	- au vu du nombre d'acteurs impliqués dans la fourniture d'informations et dans l'instruction des dossiers (Collaboration DREAL-DGEC pour l'instruction, notamment, mais aussi lien avec la caisse des dépôts, préfecture, exploitant, commission européenne, INERIS)
	- disposer de l'historique des pièces en cas de contrôle ou de litige

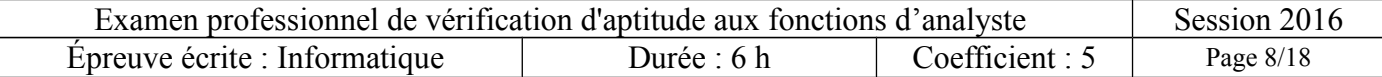

- Respecter les délais
	- besoin d'instruction fluide des données d'émissions qui doivent être remontées annuellement et validées selon un calendrier réglementaire serré
	- besoin d'autoriser plusieurs instructeurs à la DGEC (un seul actuellement)
	- besoin d'efficience dans la collaboration DGEC ↔ DREAL : sollicitations très nombreuses avec les outils actuels (messagerie, envoi de documents au fil de l'eau)

#### *4.2 Diagnostic du SI existant*

Le SI existant s'appuie sur un outillage élémentaire, qui ne permet qu'une couverture très partielle des besoins.

### **4.2.1 Vue stratégie**

Le SI actuel participe à la politique de réduction progressive des émissions de GES, par répartition économiquement optimisée des droits d'émissions. Elle contribue donc directement à l'amélioration de la qualité de l'air par diminution des gaz à effet de serre et à la transition durable vers une économie « dé-carbonée ».

Cependant, cette contribution reste limitée : en effet, l'information reste confidentielle, il n'y a pas d'analyse statistique permettant l'évaluation de l'effet de la politique publique, et la fonction de contrôle reste peu assistée par un outil informatique.

#### **4.2.2 Vue métier**

Le SI actuel répond partiellement à l'objectif métier « Disposer d'une information complète et fiable », puisqu'il permet de recueillir et stocker les informations de quotas fournies par les exploitants concernés et validés par les DREAL. Les données nécessaires ont été définies avec précision . Les données de référence (liste des exploitants, liste des événements à prendre en compte pour les modifications de l'arrêté ministériel d'allocation de quotas) sont déjà présentes. Cependant, de nombreux points limitent la fiabilité :

- saisies multiples : GEREP, S3IC, tableau DGEC, fichiers pour la commission européenne, registre de la CDC… pouvant conduire à des erreurs ; les services de l'État (DREAL/DGEC) sont concernés, mais également l'exploitant (double saisie préfecture + DREAL) ;
- extractions INERIS non instantanées : elles sont notamment fournies à la DGEC selon un calendrier prévu en début d'année, et utilisées par la DGEC pour vérifier certaines déclarations d'exploitants, mais il y a forcément un délai entre la date de l'extraction utilisée et la date de la déclaration, ce qui pourrait conduire à utiliser comme référence une donnée INERIS qui ne serait plus à jour par rapport à GEREP
- cohérence des valeurs :
	- émissions vérifiées : des modifications peuvent être apportées tardivement au registre CDC (modifications de valeurs après le 31/03) sans être reportées dans GEREP ;
	- allocation : également, l'obligation pour l'exploitant d'informer la préfecture d'une cessation partielle d'activité peut n'être portée à la connaissance de la DGEC qu'après le 28/02 (date de délivrance des quotas) et parfois plusieurs semaines ou plusieurs mois après.

L'objectif de respect des délais est souvent tenu, puisque les envois à la commission européenne ou à la CDC sont généralement effectués dans les temps, mais le SI assiste peu sur ce point les agents DGEC : « re-saisies » fréquentes des données pouvant occasionner des retards, pas d'alertes de délais…

Enfin l'objectif de traçabilité n'est pratiquement pas assuré.

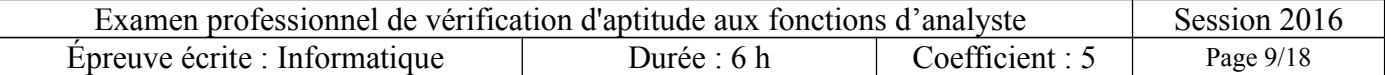

### **4.2.3 Vue fonctionnelle**

Les principales fonctions listées ci-après ne sont que partiellement couvertes par le SI existant :

- créer/modifier/supprimer les informations de quotas (demandes d'allocations, déclarations annuelles, plans de surveillance, rapports d'amélioration, demandes de dispense de visite sur site, déclarations de cessation partielle d'activité)
- Créer/supprimer/modifier les items des listes de références
- Afficher les informations de quotas en cours
- DGEC : Produire et exporter des « états » pour la commission européenne (rapport d'émissions de GES, rapport d'émission de GES séparés) sous format fixé : transmissions initiales, échanges et corrections
- DGEC : Produire et transmettre l'arrêté ministériel « allocations » (initial ou modificatif)
- DGEC, DREAL : Instruire les informations de quotas transmises par un exploitant

Toutes ces fonctions doivent être améliorées, sous les aspects fiabilité des données et fluidité des traitements.

Certaines fonctions demandées sont absentes du SI actuel :

- pouvoir manipuler ses données propres tout en en préservant la confidentialité des données
- afficher les informations de quotas passées (historique)
- accéder à l'historique des modifications (changements figurant dans les plans de surveillance, autres modifications de caractéristiques d'un exploitant...)

Pour toutes ces fonctions (partiellement traitées dans le SI actuel ou à réaliser complètement), il est demandé de manière insistante que soient particulièrement soignés la simplicité de l'accès, le caractère intuitif des manipulations à l'écran, et la suppression des multi-saisies.

### **4.2.4 Sécurité**

Il n'y a pas eu d'incident de sécurité recensé avec le SI actuel, mais les failles de sécurité sont importantes, puisque des données commercialement sensibles circulent sur le réseau Mélanie du ministère ou sont stockées sur des serveurs bureautiques partagés. L'un des objectifs du SI est justement de remédier à ces failles de sécurité.

# **5 Exigences et contraintes réglementaires**

Le présent paragraphe a pour objectif de présenter une description synthétique des fonctions attendues du système sous forme d'exigences fonctionnelles « gros grain », ainsi que des exigences non fonctionnelles (performances, ergonomie, etc.).

### *5.1 Exigences fonctionnelles*

Les besoins fonctionnels exprimés par la MOA sont :

 **Priorité 1 :** disposer d'une base unique de données permettant notamment :

- accès facile à une description complète des caractéristiques des exploitants et des installations,
- avoir à disposition les allocations en cours et l'historique des modifications avec l'événement déclencheur associé,

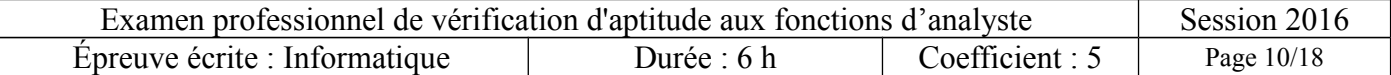

- génération facile des arrêtés d'allocation,
- génération automatique des 3 fichiers à transmettre à la commission préalablement à l'intégration des modifications d'allocations dans l'arrêté ministériel.

 **Priorité 2 :** intégrer au système les interactions DGEC/DREAL, à savoir :

- accès sécurisé avec droits limités en fonction de l'utilisateur :

A- Allocations de quotas

- gestion et enregistrements datés des échanges DREAL DGEC lors de l'étape de validation par la DGEC des demandes transmises par la DREAL (accusé de réception, questions/réponses…),
- conservation et historisation des éventuels documents joints (dont fichier Excel exploitant, fiches de transmission, copies (pdf) des courriers officiels échangés entre l'exploitant et le Préfet ou la DREAL)

B- Surveillance des installations

- suivi d'affaire (traçabilité des échanges avec l'exploitant, dont réception des documents « plan de surveillance », « rapport d'amélioration », « demande de dérogation », « demande de dispense de visite de sites », « déclaration de cessation partielle d'activité »)
- C- Émissions annuelles
	- traçabilité des émissions vérifiées et cohérence avec GEREP, le registre et les inventaires

 **Priorité 3** : intégrer au système les interactions avec les exploitants, à savoir :

- accès sécurisé avec droits limités en fonction de l'utilisateur,
- A- Allocations de quotas
	- saisie en ligne par l'exploitant des demandes modificatives concernant les quotas (changement de nom, changement de l'allocation de quota, etc.)
	- gestion et enregistrements datés des échanges DREAL exploitant lors de l'étape de validation par la DREAL des demandes des exploitants (accusé de réception, questions/réponses...), dont accès à l'avancement du dossier (suites données)

B- Surveillance des installations

à moyen terme (pas avant 2021), saisie des données des plans de surveillance dans le système pour pouvoir extraire facilement les données pour le rapportage (à terme, saisie dans un modèle unique de plan de surveillance)

L'interaction avec les applications S3IC et GEREP reste à étudier à ce stade. Les redondances fonctionnelles sont à éviter, sachant que S3IC propose également un suivi d'affaire sur les installations classées.

Les déclarations annuelles d'émissions sont gérées dans l'application GEREP. Il n'est pas prévu que le système « Quotas GES » reprenne les fonctions de GEREP, mais qu'il offre une vision cohérente de la thématique Quotas : co-visualisation des données reprises de GEREP, éventuellement suivi des actions effectuées dans GEREP.

#### *5.2 Exigences non fonctionnelles*

- Le SI est un outil à usage ponctuel. Il doit être simple à utiliser
- Le SI a pour vocation d'être utilisé par des acteurs divers, qui échangent des flux de données sensibles, adressés en exclusivité à des destinataires précis, et n'ont pas vocation à être publiques.
- Par ailleurs, les données proviennent de sources diverses et sous des formats divers. Actuellement, les saisies multiples ne sont pas rares et conduisent à des incohérences : il est donc important de limiter au mieux ces saisies multiples
- Enfin, l'enjeu financier est non négligeable pour les entreprises concernées.

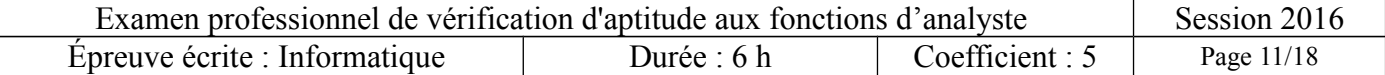

Il en résulte trois objectifs de sécurité

- éviter l'accès à des données non autorisées,
- prévenir les fraudes,
- prévenir les erreurs : limiter les saisies multiples et prévoir une Interface Homme-Machine (IHM) simple et intuitive.

Il est à noter que le SI n'est soumis à aucune exigence exceptionnelle en ce qui concerne la disponibilité (contraintes temporelles de mise à disposition), de persistance (contrainte particulière de conservation des données) et d'accessibilité (prise en compte des populations à capacités réduites). Les exigences standards, telles que définies dans le référentiel du ministère ACAI, lui sont donc applicables.

### *5.3 Contraintes réglementaires*

Les principales contraintes réglementaires portent sur :

- la production de la liste des exploitants auxquels sont affectés des quotas d'émission de gaz à effet de serre et le montant des quotas affectés à titre gratuit pour la période 2013-2020 (Arrêté du 24 janvier 2014 modifié régulièrement), après validation de ces montants par la commission européenne ;
- la production d'états à destination de la commission européenne (directive quotas et inventaire d'émissions de gaz à effet de serre).

# **6 Description du SI cible**

#### *6.1 Les processus métier identifiés*

Le SI est associé aux processus métiers suivants :

#### **6.1.1 Processus métier : allocations de quotas**

- Exploitant :
	- rédige la demande d'allocations de quotas (soit la demande initiale pour l'ensemble de la période, soit une demande de modification). Cette demande peut avoir lieu à n'importe quel moment, sauf en cas de nouvel entrant où la demande doit être présentée sous 1 an suite au début d' « exploitation normale » (= la production de l'installation atteint 40 % de la capacité constructeur) ; pas de délai réglementaire dans les autres cas.
	- associe en pièce jointe si nécessaire les fichiers suivants :
		- un fichier (format : template commission) si la demande porte sur des modifications de quotas
		- un rapport de vérificateur (obligatoire si demande initiale ou modification physique des installations (augmentation ou réduction significative de capacité))
		- éventuellement un rapport explicatif
		- et/ou une demande de modification (cf. annexe 1 liste des événements à prendre en compte pour les modifications de l'arrêté ministériel d'allocations de quotas)
- DREAL :
	- instruit la demande :
		- vérification formelle du caractère complet des pièces, du remplissage du

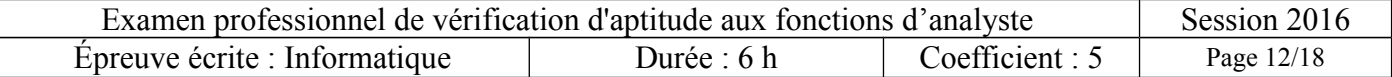

questionnaire excel de la commission, du format des fichiers

- respect des dates réglementaires : dans le cas de nouvel entrant, la demande doit être présentée sous 1 an suite au début d' « exploitation normale » (= la production de l'installation atteint 40 % de la capacité constructeur)
- présence des données obligatoires : si la demande porte sur des modifications de quotas, toutes les données demandées dans l'actuel fichier excel au format template commission doivent être renseignées
- présence du rapport de vérificateur : obligatoire si demande initiale ou modification significative à la hausse
- vérification sur le fond : comparaison des données fournies avec les données apparaissant dans :
	- les règlements français et européens relatifs aux caractéristiques des installations et sous-installations
	- l'arrêté préfectoral de création (caractéristiques des installations et sousinstallations), ce document devra être accessible à partir du SI
	- la connaissance locale de l'inspecteur,
	- S3IC
- cette instruction peut inclure des demandes à l'exploitant (explications ou informations complémentaires) conduisant à une modification du fichier par l'exploitant, et/ou des demandes d'assistance à la DGEC lorsque certaines modifications sont concernées (cf. annexe 2 – liste des modifications)
- à l'issue de cette instruction, la DREAL peut refuser la demande, ou la valider et transmettre avec les pièces jointes à DGEC
- DGEC:
	- effectue un contrôle de deuxième niveau sur la demande, c'est-à-dire une vérification de forme et de fond simplifiée ;
		- vérifications formelles :
			- respect des dates réglementaires
			- présence des données obligatoires
			- présence du rapport de vérificateur
		- vérifications sur le fond :
			- les règlements français et européens
			- l'arrêté préfectoral de création
	- ce contrôle peut inclure des demandes à la DREAL, laquelle peut faire remonter ces demandes à l'exploitant ou y répondre elle-même conduisant à une modification des données par l'exploitant ;
	- à l'issue de cette instruction, la DGEC peut refuser la demande, ou la valider

#### • **Cas où la demande contient une partie « modifications des quotas alloués » :**

- DGEC:
	- à partir de la demande, crée 3 fichiers selon 3 formats fixés
	- puis les envoie à la commission européenne ;
- La commission européenne :
	- vérifie les fichiers sur la forme et sur le fond ;
	- cette vérification peut inclure des demandes à la DGEC (explications ou informations complémentaires) par mel conduisant à une modification des fichiers par la DGEC, et un renvoi des fichiers éventuellement accompagnés d'une note explicative (format libre, souvent pdf)

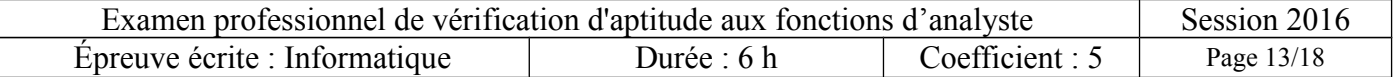

- DGEC
	- rédige l'arrêté ministériel « allocation » (au minimum 3 modifications chaque année) et l'envoie aux DREALs pour avis
	- réceptionne les avis DREALs et les éventuelles modifications ; il y a une date limite pour envoi des avis DREAL, mais elle n'est pas bloquante ; cependant, aucune modification n'est possible après la validation de la commission européenne
	- finalise le contenu de l'arrêté pour suite de la procédure
	- génère l'arrêté publié au Journal Officiel
	- transmet l'arrêté à Caisse des dépôts et consignations

#### **6.1.2 Processus métier : organisation de la surveillance**

#### **Créer ou mettre à jour un plan de surveillance :**

- exploitant : identifie la demande (date, exploitant et installation concernés) et envoie le plan de surveillance à la DREAL sous forme d'un fichier (format non imposé)
- DREAL : instruit la demande :
	- vérification formelle : présence des informations décrites dans les prescriptions ministérielles
	- vérification sur le fond : comparaison des données du plan de surveillance avec celles qui apparaissant dans :
		- règlement communautaire (règlement 601/2012)
		- arrêté préfectoral d'autorisation
		- connaissance locale de l'inspecteur,
		- S3IC

Cette instruction peut inclure des demandes à l'exploitant conduisant à une modification du plan de surveillance par l'exploitant ; cette instruction ne peut s'achever que sur une validation du plan de surveillance par la DREAL

À noter que sans réponse de la DREAL deux mois après le dépôt à la DREAL du plan de surveillance, ce dernier est réputé validé.

• DREAL : archive le document

#### **Créer ou mettre à jour un rapport d'amélioration**

- exploitant : rédige le rapport d'amélioration et l'envoie à la DREAL
- DREAL : instruit la demande :
	- vérification formelle : présence de réponses aux remarques présentées dans le rapport du vérificateur
	- vérification sur le fond : comparaison des données du rapport d'amélioration avec celles qui apparaissant dans :
		- arrêté préfectoral d'autorisation
		- connaissance locale de l'inspecteur,
		- S3IC

cette instruction peut inclure des demandes à l'exploitant conduisant à une modification du rapport d'amélioration par l'exploitant. Normalement, on doit arriver à un accord DREALexploitant.

• DREAL : archive le document

#### **Faire une demande de dispense de visite sur site**

• exploitant : rédige la demande de dispense et l'envoie à la DREAL

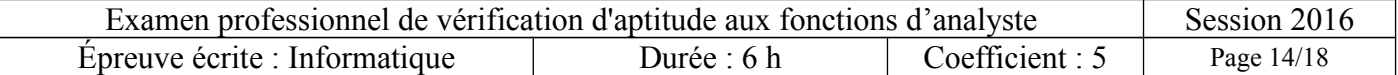

- DREAL : instruit la demande :
	- vérification formelle : aucune
	- vérification sur le fond : comparaison des données du rapport d'amélioration avec celles qui apparaissant dans :
		- règlement communautaire (règlement 600/2012)
		- arrêté préfectoral d'autorisation
		- connaissance locale de l'inspecteur,
		- S3IC (caractéristiques du site ; autres : cadre de surveillance, affaires ?)

Cette instruction peut inclure des demandes à l'exploitant (explications ou informations complémentaires) conduisant à une modification de la demande par l'exploitant ; à l'issue de cette instruction, la DREAL peut refuser la demande, ou la valider

• DREAL : archive le document

### **6.1.3 Processus métier : déclaration annuelle des émissions de gaz à effet de serre**

- exploitant : avertit la DREAL que la déclaration et le rapport de vérification sont consultables sous GEREP (les exploitants doivent mettre en ligne cette déclaration avant le 28 février)
- DREAL : vérifie la déclaration d'émission (en consultant GEREP) ; cette vérification peut inclure des demandes à l'exploitant (explications ou informations complémentaires) conduisant à une modification de la saisie dans GEREP par l'exploitant ;
- DREAL : valide la déclaration et informe la DGEC ; il est demandé aux DREAL d'effectuer cette validation avant le 24 mars, mais ce n'est pas une obligation réglementaire. L'exploitant est averti de l'avancement du traitement de la demande
- DGEC : vérifie la déclaration d'émission, sur la base de la dernière transmission par l'INERIS d'une extraction GEREP ; cette vérification peut inclure des demandes à la DREAL pour que celle-ci fasse corriger la déclaration par l'exploitant ; à l'issue de cette instruction, la DGEC peut refuser la déclaration, ou la valider. La DREAL est avertie de l'avancement du traitement de la demande
- DGEC : génère un fichier contenant les émissions vérifiées et validées et l'envoie à la CDC avant le 31 mars si possible (à partir de cette date, le compte de l'exploitant est bloqué si la saisie CDC n'est pas faite) ; le reste des informations est transmis sous le même format au fil de l'eau jusqu'en juin.
- CDC : intègre dans le registre les émissions vérifiées transmises par la DGEC

### **6.1.4 Processus métier : rapportages**

#### **Rapportage à la commission (article 21 de la directive quotas)**

- DREAL : annuellement, réunit et envoie à la DGEC les données suivantes, extraites des plans de surveillance, des rapports d'amélioration, des demandes de dispense de visite de site, des contrôles réalisés et du suivi réglementaire des installations :
	- dérogations aux règles de surveillance demandées en cours de période : modifications des plans de surveillance intervenues depuis l'année N-1
	- autres modifications présentes dans les plans de surveillance
	- rapports d'amélioration dus (= rapports périodiques obligatoires) et remis
	- bilan des remarques des rapports des vérificateurs
	- bilan des contrôles réglementaires
	- bilan des dispenses de visites
	- bilan des déclarations d'office

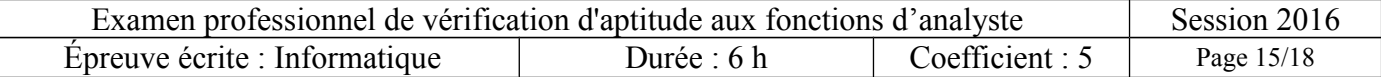

- bilan des sanctions (exploitants mis en demeure, amendes)
- amendes prononcées
- exploitants en infraction par rapport à la déclaration de cessation partielle d'activité
- INERIS : envoie à la DGEC (en suivant un planning annuel) des fichiers contenant des données extraites de GEREP pour la partie relative aux combustibles : types de combustibles utilisés, quantités utilisées, émissions de gaz à effet de serre associées en eq CO2), émissions combustion/procédé par type d'activité,.. ; le format des fichiers doit être défini contractuellement ;
- DGEC : à partir des données DREAL et INERIS, rédige le rapport (sous un format à définir) et le transmet à la commission avant le 30 juin

#### **Rapportage inventaire des émissions de gaz à effet de serre**

- DGEC : extrait du dernier rapport INERIS les données GEREP suivantes : quantités de gaz à effet de serre émis (CO2, N2O et PFC individuellement, puis en équivalent CO2)
- DGEC : rédige le rapport (sous un format à définir) et le transmet à la commission avant le 30 juin

#### *6.2 Règles de gestion concernant les données de référence*

Parmi les données utilisées dans le SI, certaines sont obligatoirement choisies dans des listes, qu'il faut donc initialiser et maintenir à jour. Parmi ces listes, certaines sont créées et modifiées au sein du SI Quotas GES. D'autres sont créées et modifiées dans d'autres SI, et sont donc simplement utilisées dans le présent SI.

- DGEC / gestionnaire national du SI : crée ou modifie les données suivantes :
	- nom exploitant
	- nom installation
	- événement, à choisir dans les listes données en annexe 1
- DGEC / gestionnaire national du SI : maintient à jour dans le SI les données suivantes, qui proviennent d'autres sources :
	- identifiant exploitant : généré dans S3IC
	- identifiant d'installation (numéro NIM) : généré dans le registre européen
	- identifiant et nom sous-installation : générés dans le registre européen

### *6.3 Objets métier principaux*

Les principaux objets métier apparaissant dans le système sont :

- **Installation** : site industriel conforme à la description figurant à l'article R229-5 du code de l'environnement.
- **Exploitant :** titulaire de l'autorisation d'exploiter (au titre de la réglementation des installations classées pour la protection de l'environnement) une (ou plusieurs) installations incluse(s) dans le système d'échange de quotas d'émission de gaz à effet de serre (SEQE).
- **Sous installation** : les installations sont divisées en sous installations qui se différencient en fonction du benchmark lié à une partie de l'activité, du mode de production de la chaleur, des émissions de CO2 par réactions dans le procédé et du caractère exposé ou non aux fuites de fuites de carbone de l'activité.
- **Allocations de quotas** : attribution gratuite de droits à émettre certaines quantités de GES aux

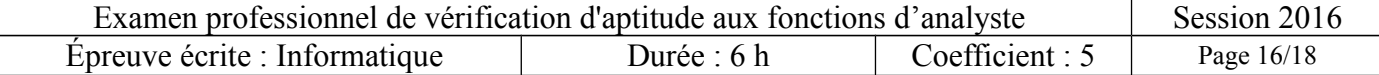

installations soumises à autorisation pour l'émission de gaz à effet de serre.

- **Vérificateurs :** organismes externes privés, accrédités par le COFRAC ou équivalent et qui examinent la correcte application du règlement européen dans les méthodes de quantification utilisées par les exploitants et envoient un rapport aux exploitants.
- **Plan de surveillance** : document de description des principales caractéristiques de l'installation au regard des émissions de GES, et en particulier de la méthode appliquée pour évaluer les émissions annuelles. Un plan de surveillance peut être créé :
	- en réponse à une observation du vérificateur ; à noter que toute observation du vérificateur ne donne pas forcément lieu à modification dans un plan de surveillance
	- à la suite de modifications de l'installation.
- **Rapport d'amélioration** : document de description des principales modifications à apporter au plan de surveillance pour se conformer à la réglementation. Un rapport d'amélioration peut être généré :
	- par obligation réglementaire : rapports périodiques obligatoires définis par la réglementation : tous les 4 ans pour les installations de catégorie A, tous les 2 ans pour les installations de catégorie B et tous les ans pour les installations de catégorie C ;
	- suite aux remarques des vérificateurs lors de la déclaration annuelle.
- **Dérogation** : disposition du plan de surveillance permettant à l'exploitant d'appliquer un niveau de méthode de quantification des émissions moins précis que celui prévu par le règlement communautaire.
- **Dispense de visite de site** : autorisation donnée par le Préfet (DREAL) de ne pas effectuer de visite de site par le vérificateur une année donnée.
- **Arrêté allocation** : arrêté périodique pris en application de l'article R229-8 du code de l'environnement actualisant notamment les montants de quotas attribués aux différentes exploitations sur le territoire français.

# **7 ANNEXES**

#### *7.1* **ANNEXE 1 – Liste, par type d'installations, des événements à prendre en compte pour les modifications de l'arrêté ministériel d'allocation de quotas**

#### **Annexe I : installations produisant exclusivement de l'électricité et ne recevant aucun quota gratuit**

- Changement de dénomination / d'exploitant
- Ajout d'installation
- Suppression d'installation
- Corrections diverses\*

#### **Annexe II : exploitants et installations et montants de quotas gratuits affectés**

- 1. Changement de dénomination / d'exploitant
- 2. nouveaux entrants
- 3. cessation d'activité
- 4. exclusion d'installation (du fait du passage sous les seuils d'éligibilité)
- 5. réduction significative de capacité
- 6. cessation partielle d'activité

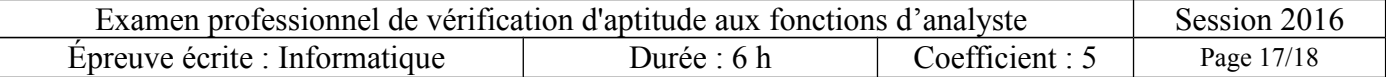

- 7. reprise d'un niveau d'activité supérieur en cas de cessation partielle d'activité
- 8. retour au niveau d'activité initial après cessation partielle d'activité
- 9. reprise de quotas perçus en excédent
- 10. modification du statut relatif aux fuites de carbone
- 11. corrections diverses\*

#### **Annexe III : extensions significatives de capacité**

- Extension significative de capacité

#### **Annexe IV : installations autres que des installations produisant de l'électricité ne recevant aucun quota gratuit**

- Changement de dénomination / d'exploitant
- Ajout d'installation
- Cessation d'activité
- Exclusion d'installation (du fait du passage sous les seuils d'éligibilité)
- Corrections diverses\*

**\*** corrections diverses possibles suite à des erreurs dans l'arrêté précédent :

- correction d'identifiant
- correction de dénomination
- réintégration d'une installation exclue
- correction d'allocation

#### **7.2 ANNEXE 2 : liste des modifications donnant lieu à échanges avec les DREAL**

- Changement d'exploitant (fiche type)
- Cessation partielle
- Augmentation/réduction significative de capacité
- Changement du statut au titre de l'exposition aux fuites de carbone
- Exclusion d'installation du champ du SEQE (fiche type)
- Retour au niveau d'activité initial après cessation partielle d'activité
- Passage d'une cessation partielle d'activité forte à une cessation partielle d'activité réduite
- Cessation totale d'activité (fiche type)
- Nouveaux entrants : demande initiale d'allocation de quotas
- Modification de statut au regard de la décision européenne sur les secteurs considérés à fuite de carbone

Pour les changements d'exploitants, exclusion et cessation totale d'activité, il existe des fiches-types, précisant les informations à transmettre à la DGEC. Ces fiches sont rédigées par les DREAL et transmises à la DGEC.

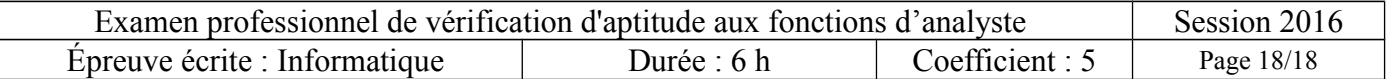